# **como apostar no ufc pela internet**

- 1. como apostar no ufc pela internet
- 2. como apostar no ufc pela internet :betnacional com app
- 3. como apostar no ufc pela internet :codigo betnacional

### **como apostar no ufc pela internet**

#### Resumo:

**como apostar no ufc pela internet : Bem-vindo ao estádio das apostas em mka.arq.br! Inscreva-se agora e ganhe um bônus para apostar nos seus jogos favoritos!**  contente:

### **como apostar no ufc pela internet**

A Betway, uma plataforma de apostas online líder no mercado, foi fundada em como apostar no ufc pela internet 2006 com sede em como apostar no ufc pela internet Gira, Malta. Oferecendo uma ampla variedade de produtos de apostas e jogos de azar, a Betway ganhou popularidade mundial, incluindo no Brasil. Com uma taxa de pagamentos recorde e uma grande variedade de opções de apostas esportivas e de casino online, a Betway é a escolha perfeita para quem quer um lugar seguro e confiável para realizar apostas online.

#### **como apostar no ufc pela internet**

Apostar na Betway é simples e direto. Com uma interface fácil de usar, você pode realizar apostas em como apostar no ufc pela internet esportes pré-jogo ou ao vivo e jogar jogos de cassino online com facilidade. Além disso, a Betway apresenta ofertas especiais regulares e promoções de boas-vindas para novos clientes do Brasil, incluindo uma oferta exclusiva de boasvindas na como apostar no ufc pela internet chegada.

### **Benefícios de Apostar na Betway**

Além de como apostar no ufc pela internet interface fácil de usar, a Betway oferece muitos benefícios aos seus apostadores. Além de oferecer uma variedade de opções de apostas e jogos de cassino online, a Betway trabalha em como apostar no ufc pela internet parceria com organizações de apostas esportivas respeitadas e credenciadas e tem uma licença operacional concedida pela Autoridade de Jogos de Malta. Com isso, você pode ter certeza de que suas informações pessoais e financeiras estão sempre seguras.

### **Como se Inscrever na Betway**

Inscrever-se na Betway é rápido e simples. Basta acessar o site da Betway e clicar no botão "Registrar-se Agora". Você será então solicitado a fornecer algumas informações pessoais básicas, como nome, data de nascimento e endereço de e-mail, e criar uma senha. Uma vez que como apostar no ufc pela internet conta for criada, você poderá fazer como apostar no ufc pela internet primeira depósito e começar a fazer apostas imediatamente.

### **Conclusão**

Em resumo, a Betway é uma plataforma de apostas online confiável e popular que oferece uma variedade de opções de apostas esportivas e jogos de cassino online a milhões de clientes em como apostar no ufc pela internet todo o mundo. Com uma interface fácil de usar, ofertas especiais regulares e uma plataforma segura, é uma excelente escolha se você deseja participar do emocionante mundo das apostas online.

### **Perguntas Frequentes:**

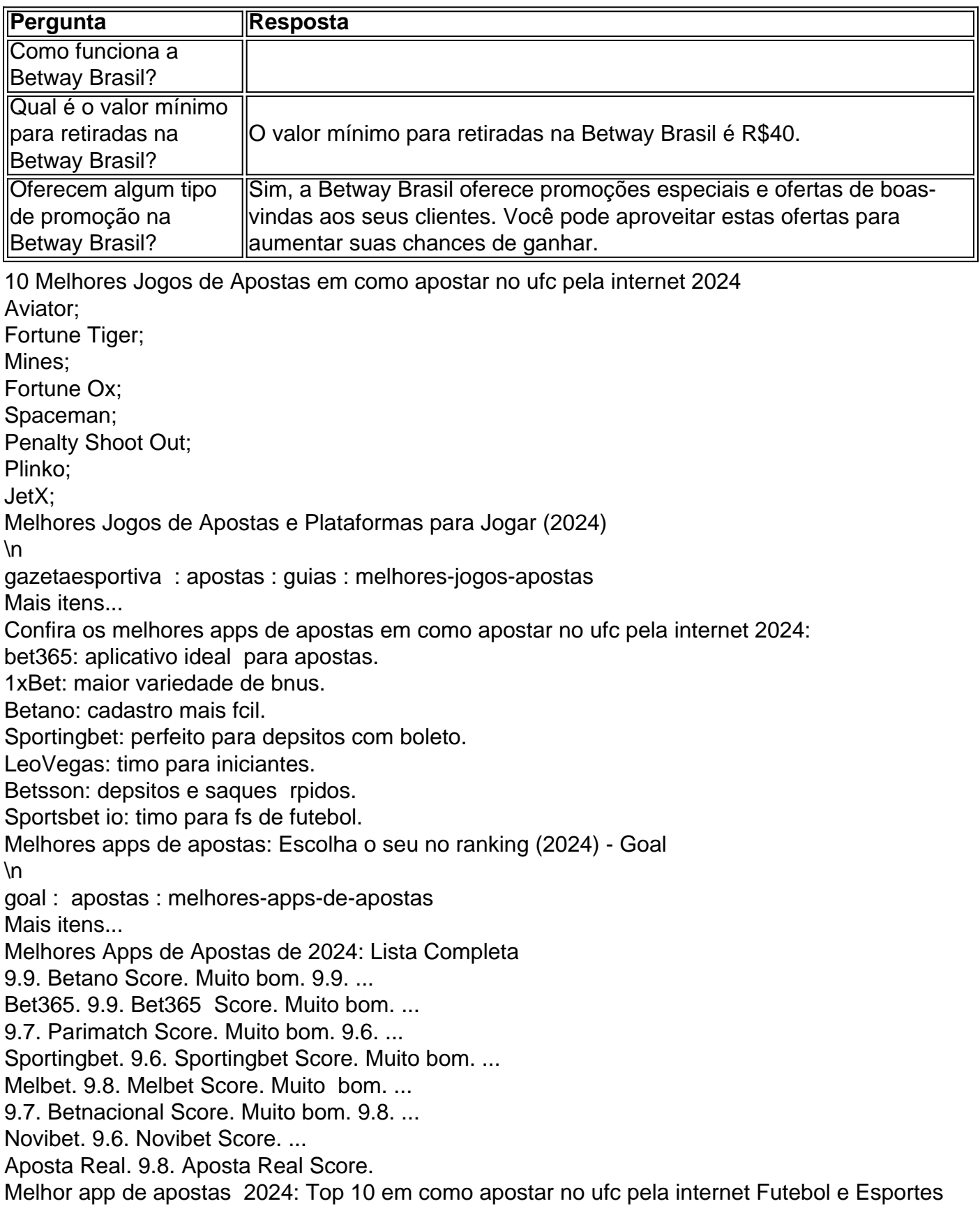

\n

em : apostas : melhores-apps-de-apostas Mais itens...

Compartilhar notcia

bet365: O melhor cassino online;

Betano: Cassino completo;

LeoVegas: Grande variedade de jogos;

Parimatch: Bnus de at R\$7.500 para cassino;

Betfair:Bnus interessante e muitos jogos;

Betway: Cassino online de qualidade;

Betmotion: Melhor bingo online;

1xBet: Generoso bnus de boas-vindas;

Melhores cassinos online: conhea as opes em como apostar no ufc pela internet 2024 | Metrpoles \n

metropoles : melhores-casinos-online-conheca-as-opcoes Mais itens...

# **como apostar no ufc pela internet :betnacional com app**

As apostas online oferecem muitas vantagens em como apostar no ufc pela internet relação às casas de probabilidade, tradicionais. Em primeiro lugar: eles são muito mais acessíveis e pois os jogadores podem acessar dos sitesdeposta a qualquer hora do dia ou da noite! Além disso também Eles oferecer uma gama maior ampla que opções para cassa", incluindo esportes com jogos o casino E Muito Mais".

Outra vantagem das apostas online é a conveniência. Os jogadores podem fazer suas jogada, em como apostar no ufc pela internet segundos e sem precisar sair de casa! Além disso também eles poderão escolher entre uma variedade que opções para pagamento: incluindo cartõesde crédito ou portefolioes eletrônicos E criptomoedas".

No entanto, é importante lembrar que as apostas online também podem apresentar riscos. É essencial caso os jogadores apostem apenas em como apostar no ufc pela internet sites de probabilidade e licenciador ou regulamentados para garantira proteção dos seus fundos E dados pessoais!

Em resumo, as apostas online estão ganhando popularidade rapidamente em como apostar no ufc pela internet todo o mundo. graças à como apostar no ufc pela internet conveniência e variedade de opções para jogada a da acessibilidade! No entanto também é importante que os jogadores sejam responsáveis ou apenas joguem nos sitesde probabilidade licenciadoS E regulamentados par garantir A proteção dos seus fundose dados pessoais".

# **como apostar no ufc pela internet**

A Copa do Brasil é um dos eventos de futebol mais emocionantes do país. Cada vez mais entusiastas de apostas estão buscando as melhores opções para como apostar no ufc pela internet próxima jogada. Neste artigo, exploraremos os melhores {nn} e outras dicas essenciais para aproveitar ao máximo como apostar no ufc pela internet experiência de apostas na Copa do Brasil.

### **como apostar no ufc pela internet**

Existem diversos sites de apostas legais e confiáveis onde os brasileiros podem desfrutar da emoção do jogo em como apostar no ufc pela internet tandem com oportunidades de ganhar.

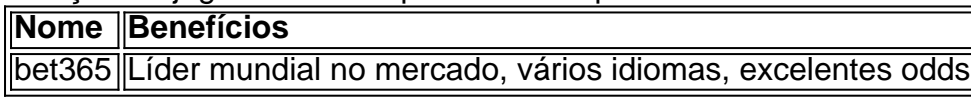

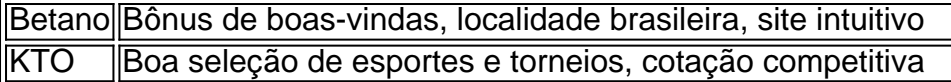

Para saber mais sobre essas e outras opções, como Novibet e Sportingbet, {nn}.

### **Conheça a Lei das Apostas Esportivas no Brasil**

Em 2024, {nn} permitiu que empresas oferecessem serviços de apostas esportivas online e em como apostar no ufc pela internet estabelecimentos físicos ao redor do país.

### **Dicas para maximizar suas apostas na Copa do Brasil**

- 1. Compreenda as diferentes opções de apostas
- 2. Conheça as equipes e jogadores
- 3. Controle seus gastos e gestione seu banco

### **Cenário para as Apostas Esportivas no Brasil: Atual e Futuro**

Com a legalização do setor, podemos esperar mais opções e novas ofertas para os apostadores domésticos. Consulte nossa tabela abaixo para saber mais sobre o possível cenário futuro das apostas esportivas no Brasil.

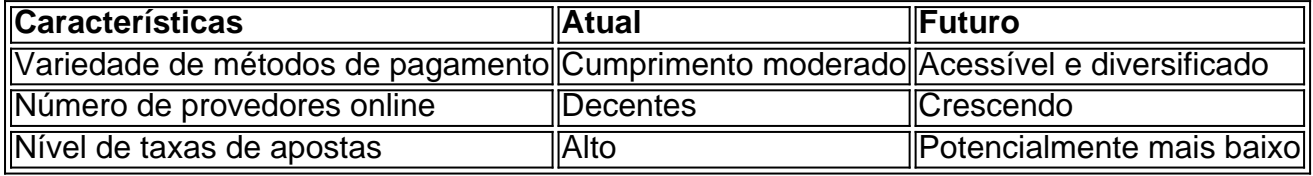

Participe da co python nversa: conheça os melhores sites {nn}.

## **como apostar no ufc pela internet :codigo betnacional**

# **Clive Myrie: un jornalista británico exitoso**

Nacido en Lancashire, Clive Myrie, de 59 años, estudió derecho antes de obtener un lugar en el programa de capacitación de periodistas de la . Se convirtió en corresponsal extranjero, ganando un premio Peabody en 2024 por su reportaje sobre la situación de los Rohingya y el premio David Bloom en 2024 por su cobertura de los cárteles de la droga en México. Desde 2009, ha presentado las noticias de la y en 2024 fue nombrado Presentador de Red de Año de la RTS. Desde 2024, ha presentado Mastermind. La aventura caribeña de Clive Myrie se transmite en Two y su memoria es Todo es todo.

### **Preguntas y respuestas**

**¿Cuándo fuiste más feliz?** ●

Siempre que estoy con mi esposa y no estoy preocupado por el trabajo.

**¿Cuál es tu recuerdo más temprano?** ●

Vomitar en mi primer día en la escuela primaria.

**¿Qué persona viva más admiras y por qué?** ●Cualquier trabajador de ayuda, dondequiera que estén. Cualquier ser humano haciendo el bien ayudando a otros, mientras se pone en peligro.

- **¿Cuál es el rasgo que más desprecias en ti mismo?** La impaciencia.
- **¿Cuál es el rasgo que más desprecias en los demás?** La crueldad, el acoso, el egoísmo.
- **¿Cuál fue tu momento más vergonzoso?** Ser convocado por el presidente Bush para hacerle una pregunta en una conferencia de prensa cuando no estaba allí. Él llamó mi nombre ... y no hubo respuesta!
- **Describe ti mismo en tres palabras** Empático, generoso, humanista.
- **¿Qué es lo que más desprecias de tu apariencia?** Mis mejillas, están muy llenas.
- **¿Quién te representaría en la película de tu vida?** Sidney Poitier.
- **¿Quién es tu crush de celebridad?** Juliette Binoche.
- **¿Qué libro te avergüenza no haber leído?** Cualquier cosa de Proust.
- **¿Qué querías ser cuando eras niño?** Un tenista.
- **¿Cuál es la peor cosa que alguien haya dicho alguna vez?** La mierda racial habitual.
- **¿Cuál es tu placer culposo?** Dulces duros.
- **¿Qué es el amor?** Impresionante, abrumador, abrumador.
- **¿Cuál fue el mejor beso de tu vida?** El primer beso con mi esposa, Catherine.
- **¿Quién es la persona viva que más desprecias y por qué?** Demasiados para mencionar.
- **¿Cuándo fue la última vez que lloraste y por qué?** Vi ```python Vidas pasadas ```. Estaba en un avión y lloraba descontroladamente.
- **¿Cuándo fue la última vez que cambiaste de opinión sobre algo significativo?** Cuando decidí ir a Ucrania por primera vez, sin saber que Putin invadiría 15 horas después de que aterrizara en Kiev. Originalmente le dije a mi jefe que estaba demasiado cansado de una asignación anterior.
- **¿Cuál ha sido la vez que más te has acercado a la muerte?** Venir bajo ataque mientras informaba en Irak.
- **¿Qué cosa única mejoraría la calidad de tu vida?** Tiempo.
- **¿Qué consideras tu mayor logro?** Sobrevivir a este mundo.
- **¿Qué te quita el sueño?** El sufrimiento de los demás.
- **¿Cómo te gustaría ser recordado?** Como un tipo decente.
- **¿Cuál es la lección más importante que la vida te ha enseñado?** ●Sé amable y haz a los demás como te gustaría que te hicieran a ti.

Author: mka.arq.br Subject: como apostar no ufc pela internet Keywords: como apostar no ufc pela internet Update: 2024/7/26 13:29:30